#### **Edits of an added feature do not commit**

*2006-07-11 06:45 PM - Brendan Morley -*

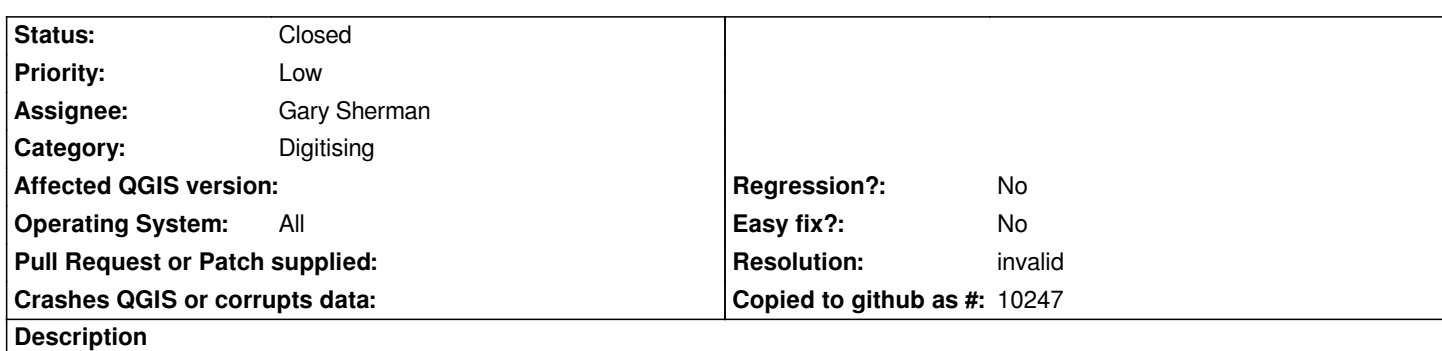

*In theory, if you add a feature to a layer, then show that layer in the attribute table, then edit an attribute of the new feature, then Stop Editing, then save your changes, the changed attribute values will* **not** *get committed.*

*The bug appears to be in the following if{} block illustrated in: http://svn.qgis.org/trac/browser/trunk/qgis/src/gui/qgsvectorlayer.cpp?rev=5584#L3358*

*This may not actually be a bug, but it didn't look right, and I don't have time to investigate at the moment.*

## **History**

## **#1 - 2006-07-12 06:34 AM - Marco Hugentobler**

*This works for me. I just edited an attribute value of an uncommited feature. Did you do anything special to get the bug?*

*Marco*

# **#2 - 2006-07-23 08:10 PM - Brendan Morley -**

*- Resolution set to invalid*

*- Status changed from Open to Closed*

*I'll close as it was a theoretical bug. In fact, I looked a little further and realised that the assumption made in the original code passage was valid.*

#### **#3 - 2009-08-22 12:46 AM - Anonymous**

*Milestone Version 0.8 deleted*